Link to article: <https://discover.claromentis.com/knowledgebase/articles/658>

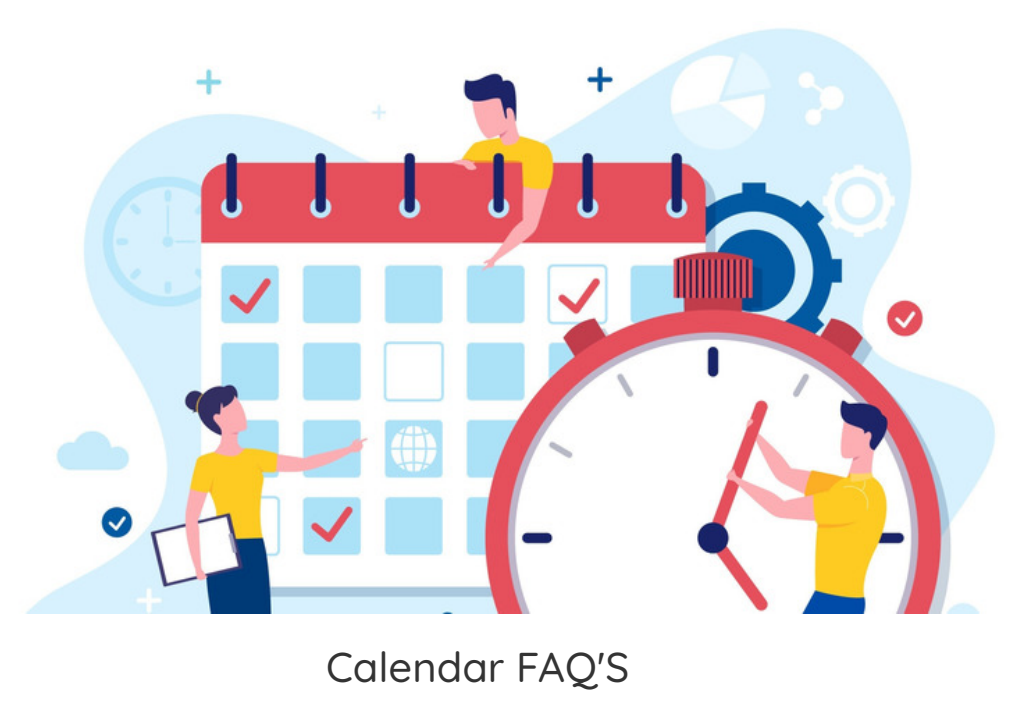

## Can I notify external users about a calendar event?

External users cannot be notified about Intranet [calendar](file:///Claromentis/application/web/knowledgebase/articles/138) events unless they are added to it as a guest.

To become available as a guest simply type their email address in the field provided. If there is no existing contact this new email address will be added to your personal [Contact](file:///Claromentis/application/web/knowledgebase/articles/364) in the People application automatically.

Guests will receive notifications about the event which they can add to their own personal calendars.

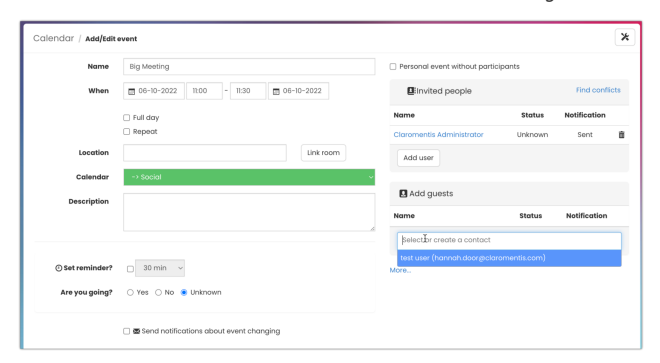

## Can I two-way sync a calendar with Claromentis?

Currently, a two-way sync in a calendar and the Intranet cannot be established, but it is something we would like to provide in the future.

What can be achieved is a one-way sync of Internet [calendar](file:///Claromentis/application/web/knowledgebase/articles/852) information either from Claromentis to an External provider or vice versa.

(e.g. Claromentis to Gmail, Outlook etc)

The events that are synced from the source location are read-only in the second location.

The second location will update with new events when added to the source on the next sync, but adding events to the calendar in the second location will not appear in the source.

Due to this, the sync is effective only in one direction.

## Resources:

- Learn more about Internet [Calendar](file:///Claromentis/application/web/knowledgebase/articles/852)
- How to display Google Calendar in [Claromentis](file:///Claromentis/application/web/knowledgebase/articles/855)
- How to display [Claromentis](file:///Claromentis/application/web/knowledgebase/articles/296) Calendar in Outlook Office 365
- How to display [Claromentis](file:///Claromentis/application/web/knowledgebase/articles/265) Calendar in Google Calendar

Created on 14 June 2024 by [Hannah](file:///Claromentis/application/web/people/user/73489755) Door Tags: [calendar](file:///Claromentis/application/web/intranet/knowledgebase/search.php?tag=calendar&tag_search=tag_search), [FAQ](file:///Claromentis/application/web/intranet/knowledgebase/search.php?tag=FAQ&tag_search=tag_search), [event](file:///Claromentis/application/web/intranet/knowledgebase/search.php?tag=event&tag_search=tag_search)